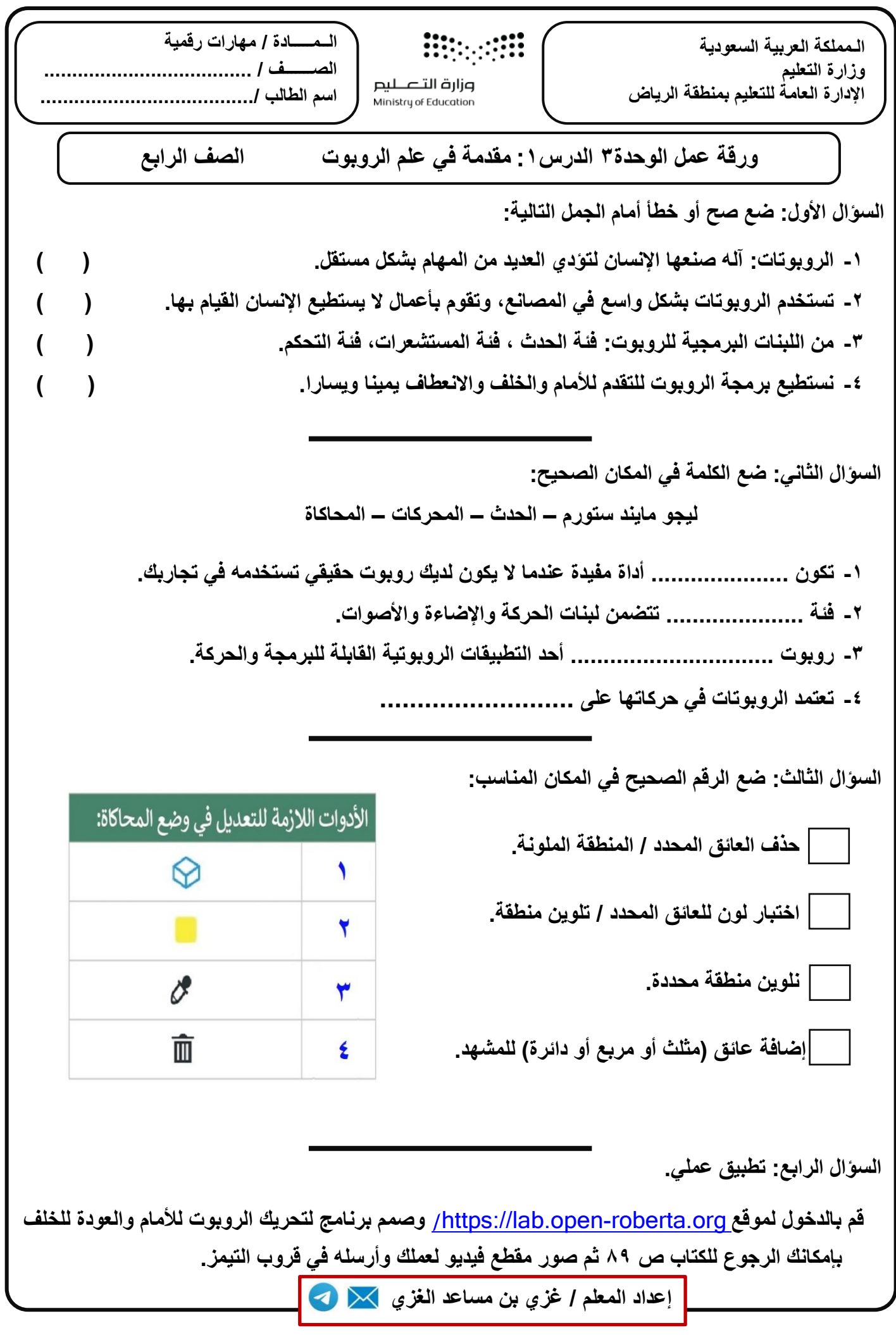

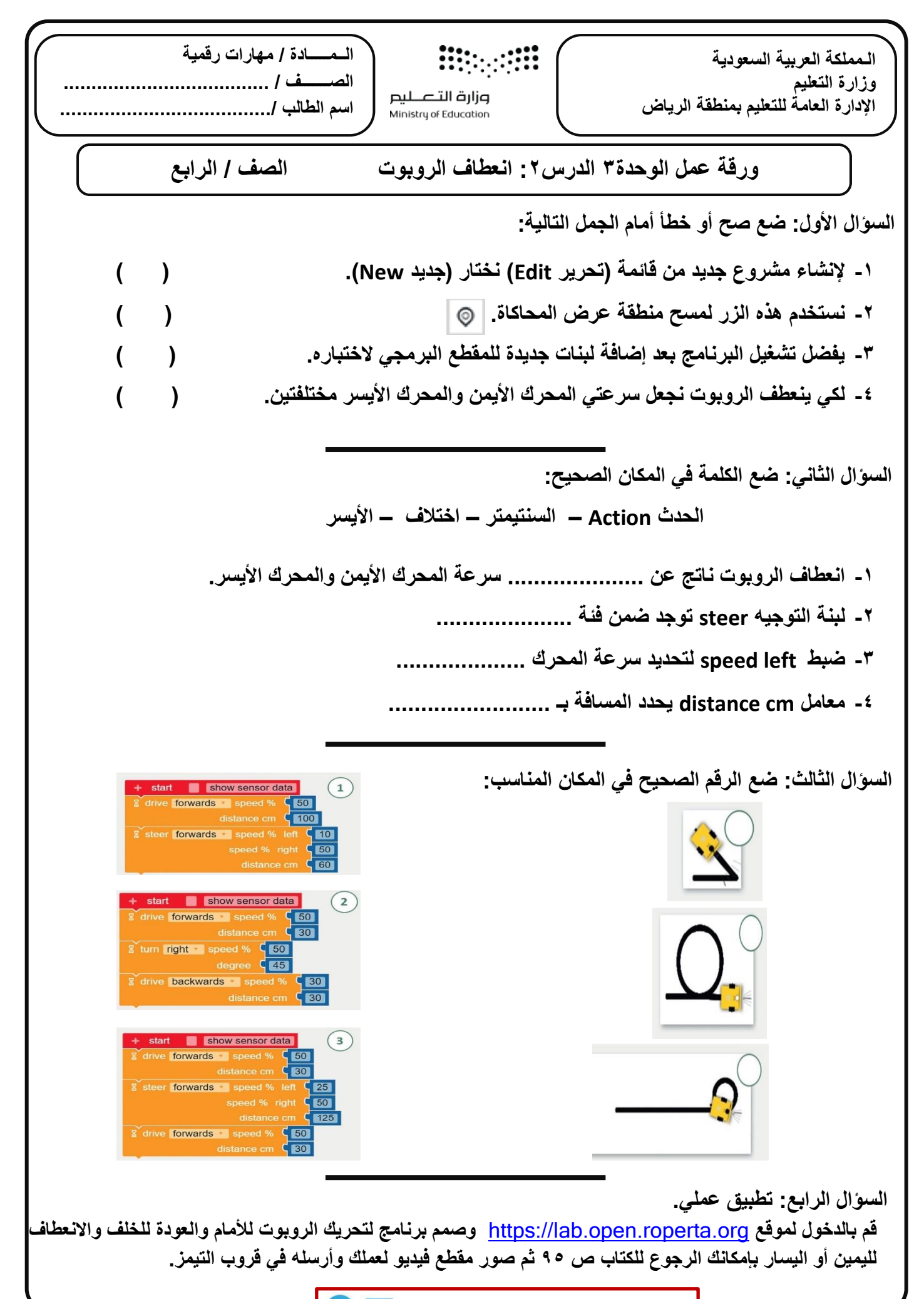

**إعداد المعلم / [غزي بن مساعد الغزي](https://t.me/Techni456_group)**